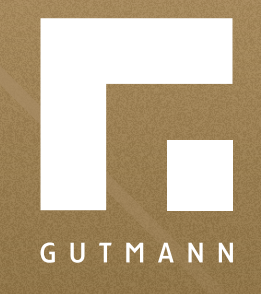

# *Quick guide*

Configuration of fixedlength metal window sills part one

*gutmann.de | tuulo.de* 

#### *Inhalt*

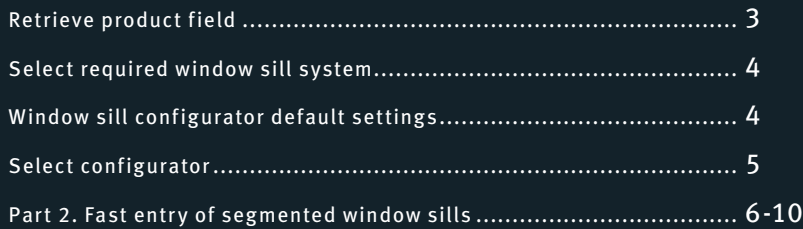

#### *Retrieve product field*

# *Option 1:* **via Products** *Option 2:* **via Show House**

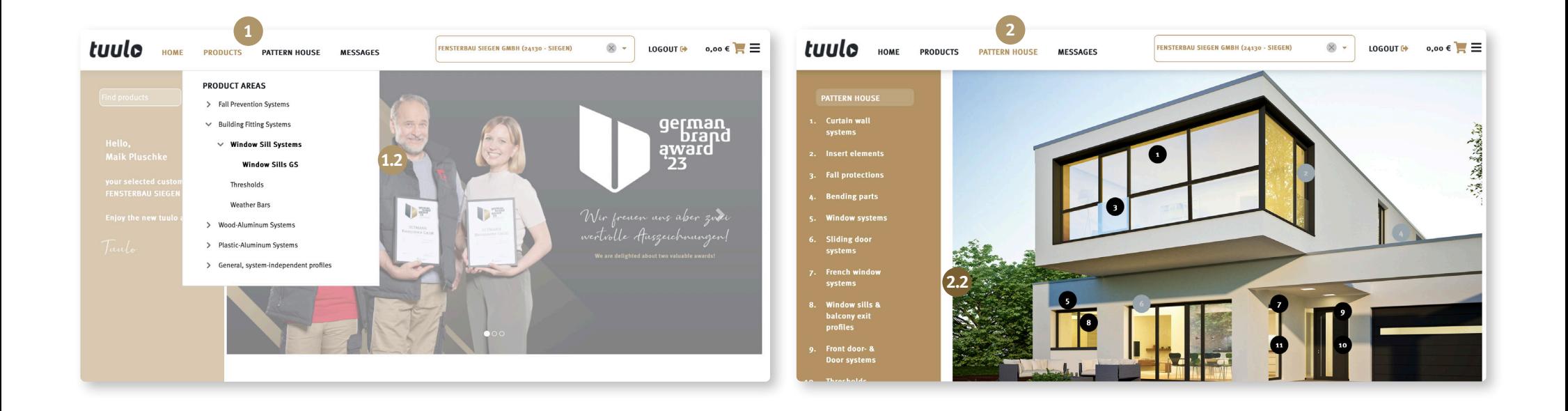

# *Select required window sill system*

Select "GS40" or "GS25"and click on **"Start configurator" 1** .

Select **"Outreach" <sup>2</sup>** . Chose beteween In-stock colours and Special Coating to specify **"Colour" <sup>3</sup>** .

All possible parameters/ filters can be set. After selecting desired colour, click on **"Apply selection" <sup>4</sup>** .

System can be changed again if required.

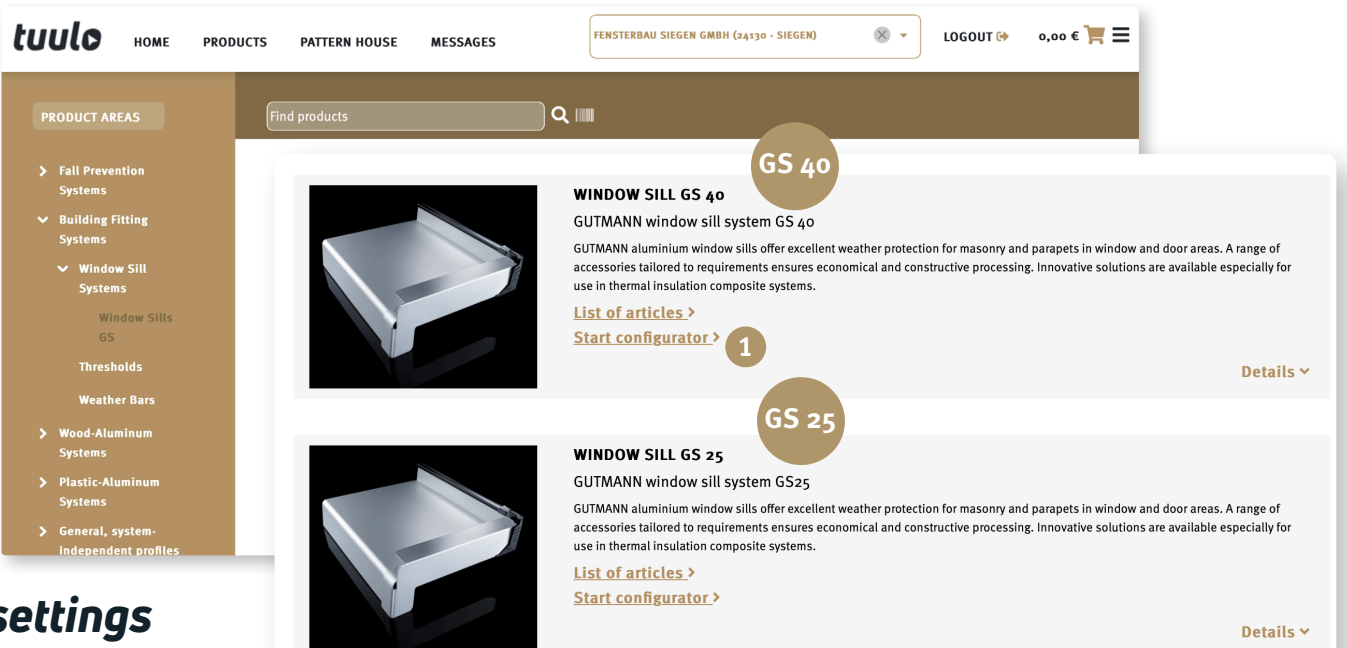

# *Window sill configurator default settings*

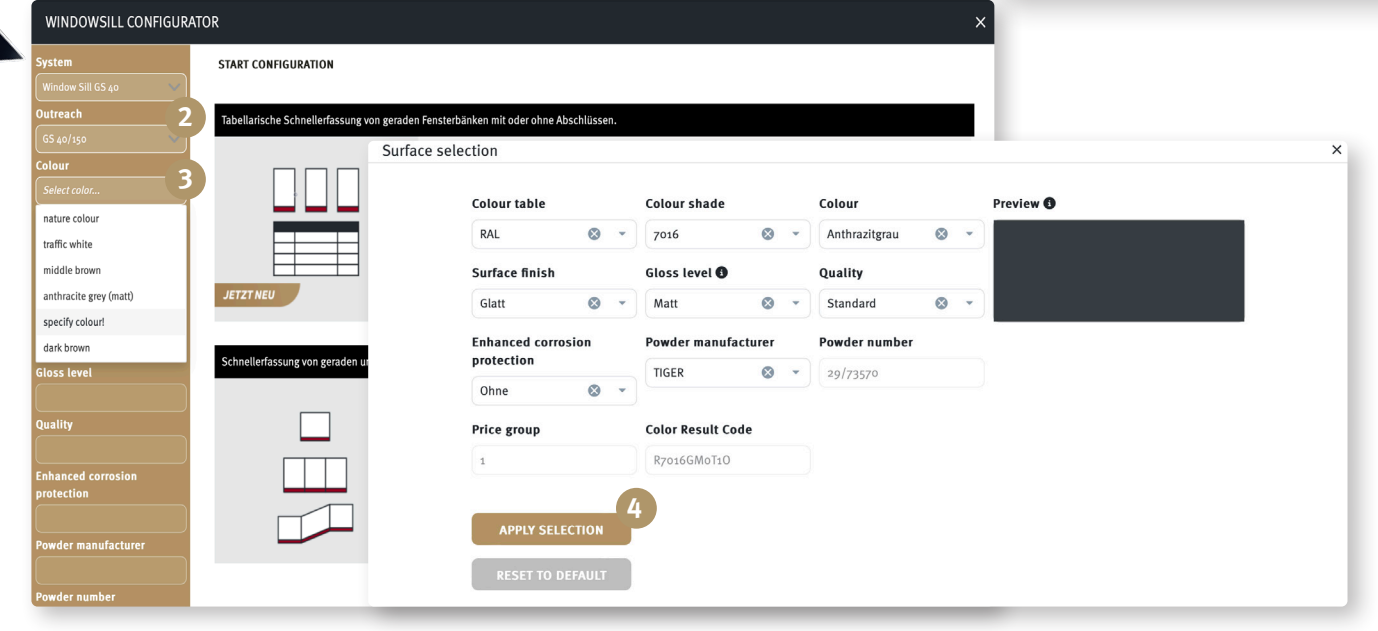

# *Select configurator*

#### *1. Option:*

For multiple identical window sills indifferent lengths.

#### *2. Option:*

Especially for segmented window sills or for inside and outside corners.

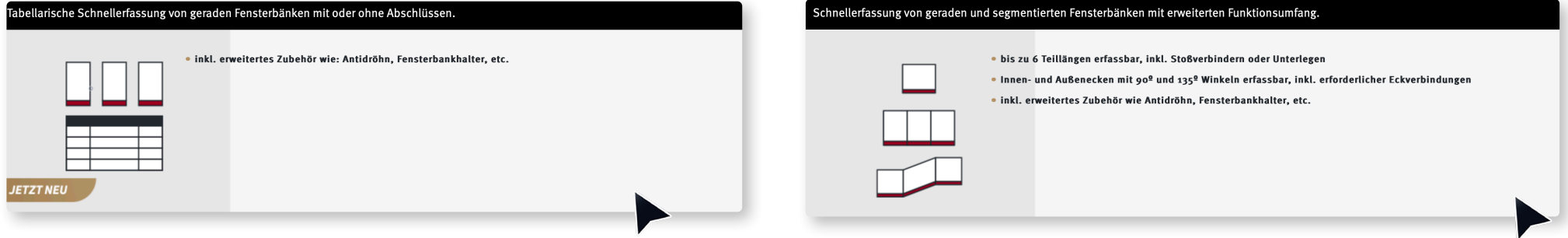

## *Option 2: Quick entry of segmented window sills*

Start Configurator.

Enter **<sup>1</sup> "Quantity"** of required window sills.

An optional **<sup>2</sup> "Piece description"** can be added.

Click on **<sup>3</sup> "Continue"**.

#### Schnellerfassung von geraden und segmentierten Fensterbänken mit erweiterten Funktionsumfang.

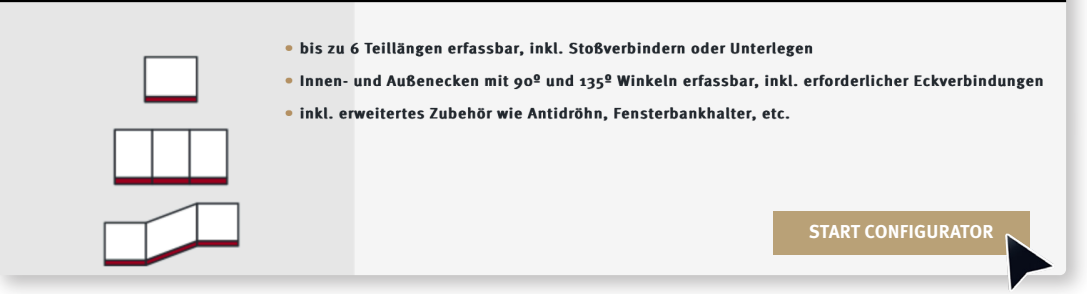

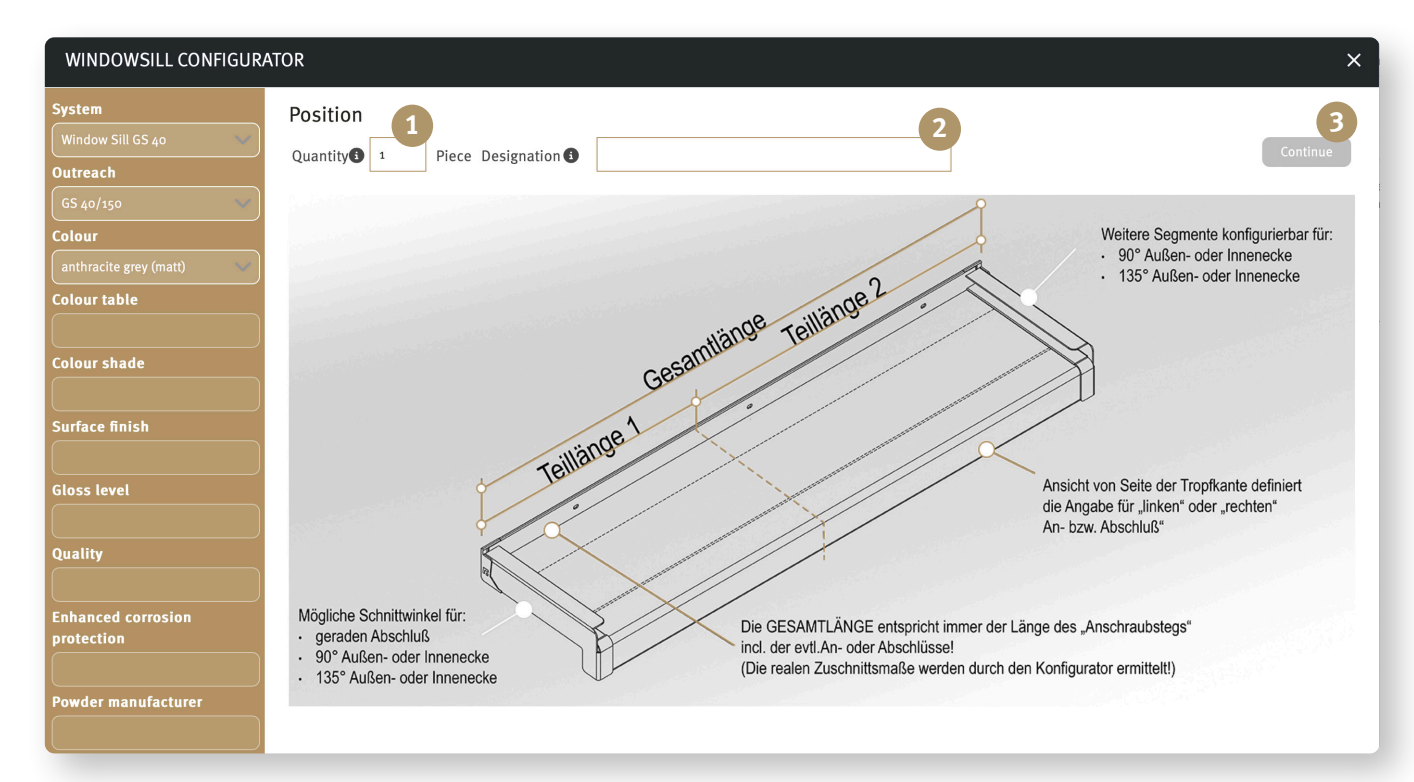

#### Enter required **<sup>1</sup> "Total length"**.

**<sup>2</sup> "Partial length"** can be changed.

Click on **<sup>3</sup> "Continue"**.

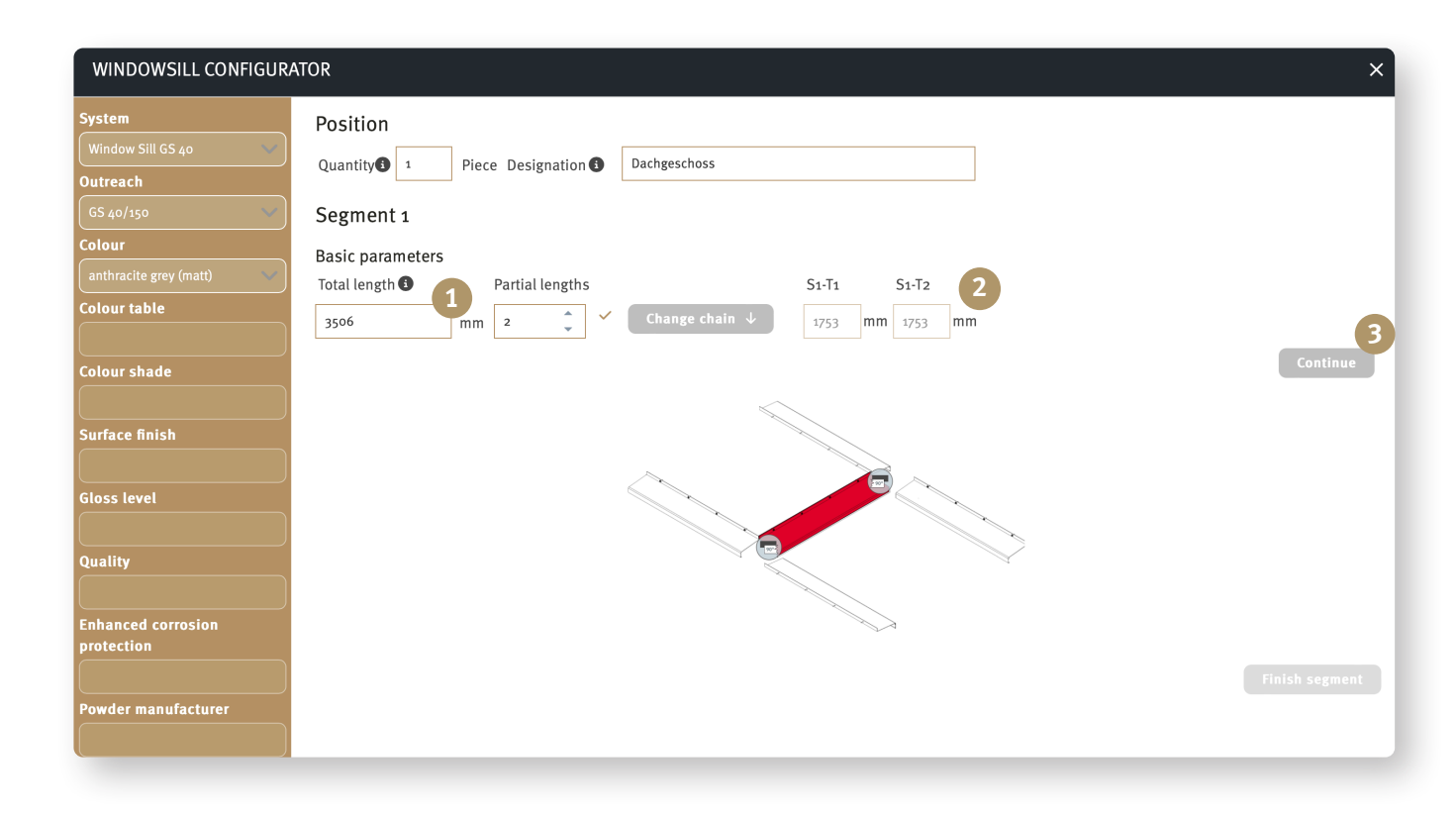

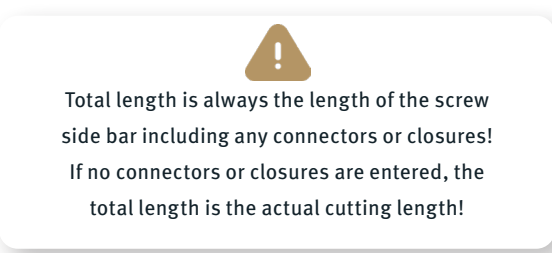

# *Option 2: Quick entry of segmented window sills*

Click on **<sup>1</sup> "Connection between partial lengths"**. Select **<sup>2</sup> "Cutting angle left/right"**.

Click on **<sup>3</sup> "Select connection"**.

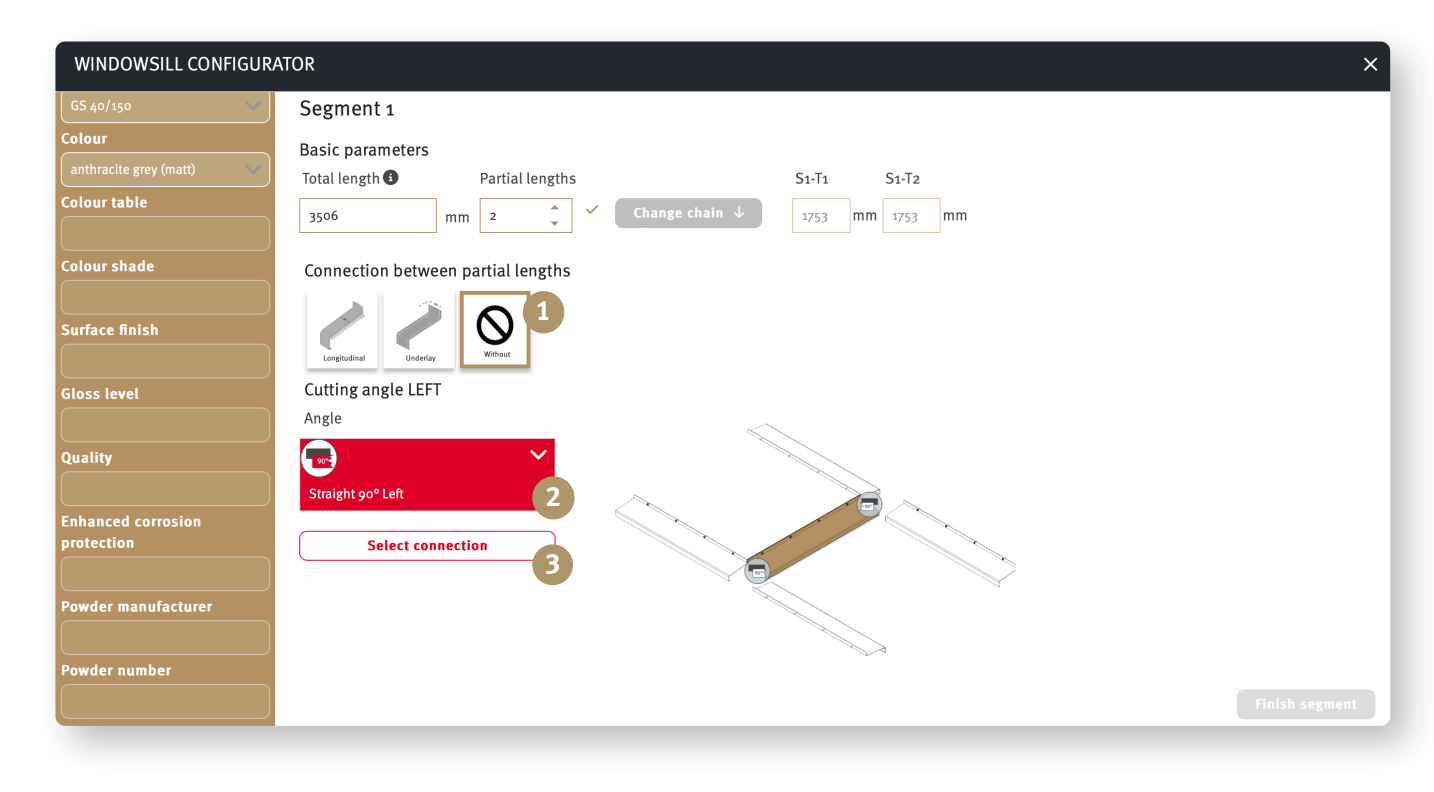

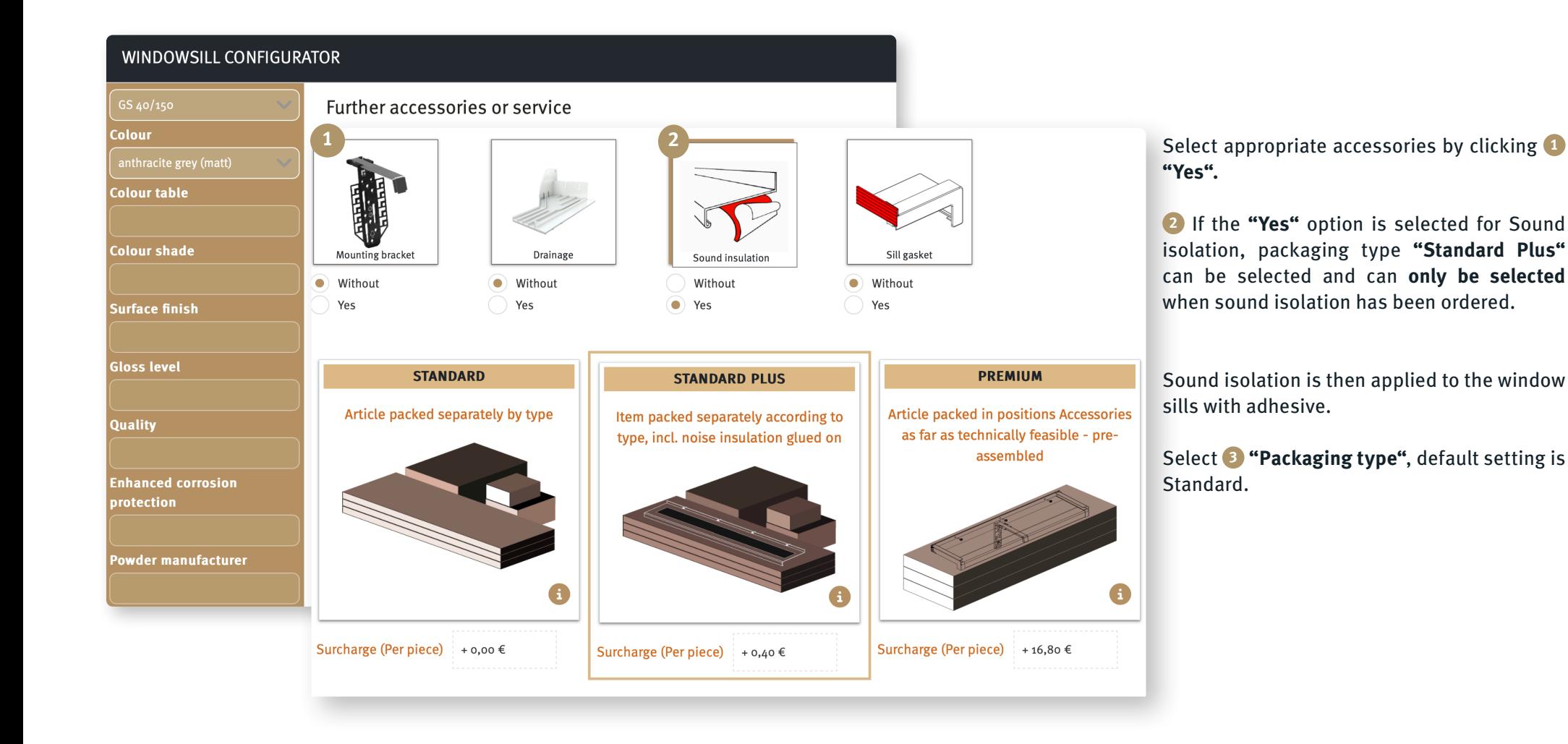

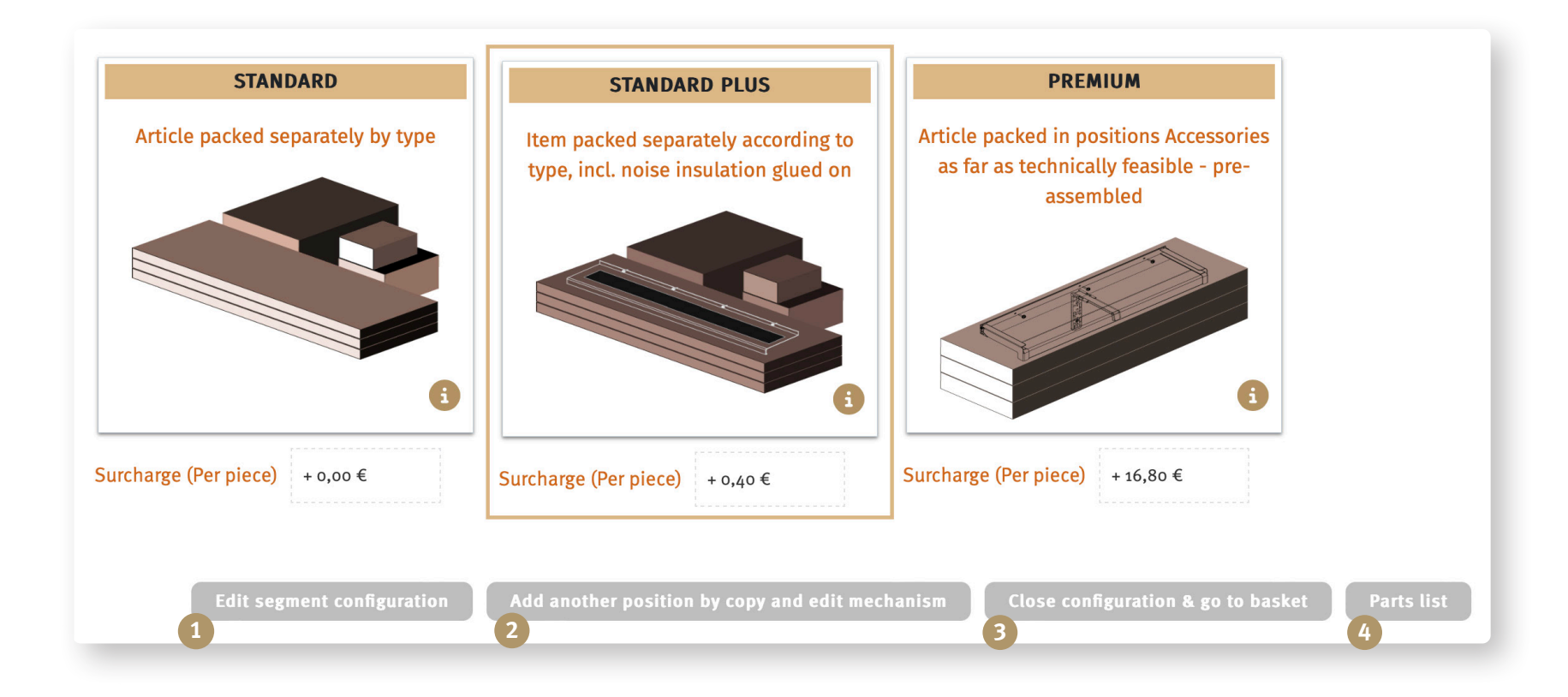

If you need to change something, you can return to the segment here **<sup>1</sup> "Edit".** 

Metal window sills complete. Do you need additional metal window sills of the same kind? **<sup>2</sup> "Add another position"** .

Is everything entered/selected correctly and the order complete? **<sup>3</sup> "Close configuration & go to basket"**.

Display **<sup>3</sup> "Parts list".** 

*If you would like to know how the fast entry of straight and segmented window sills with extended functionality works, take a look at the brochure Fast entry of straight and segmented window sills.*

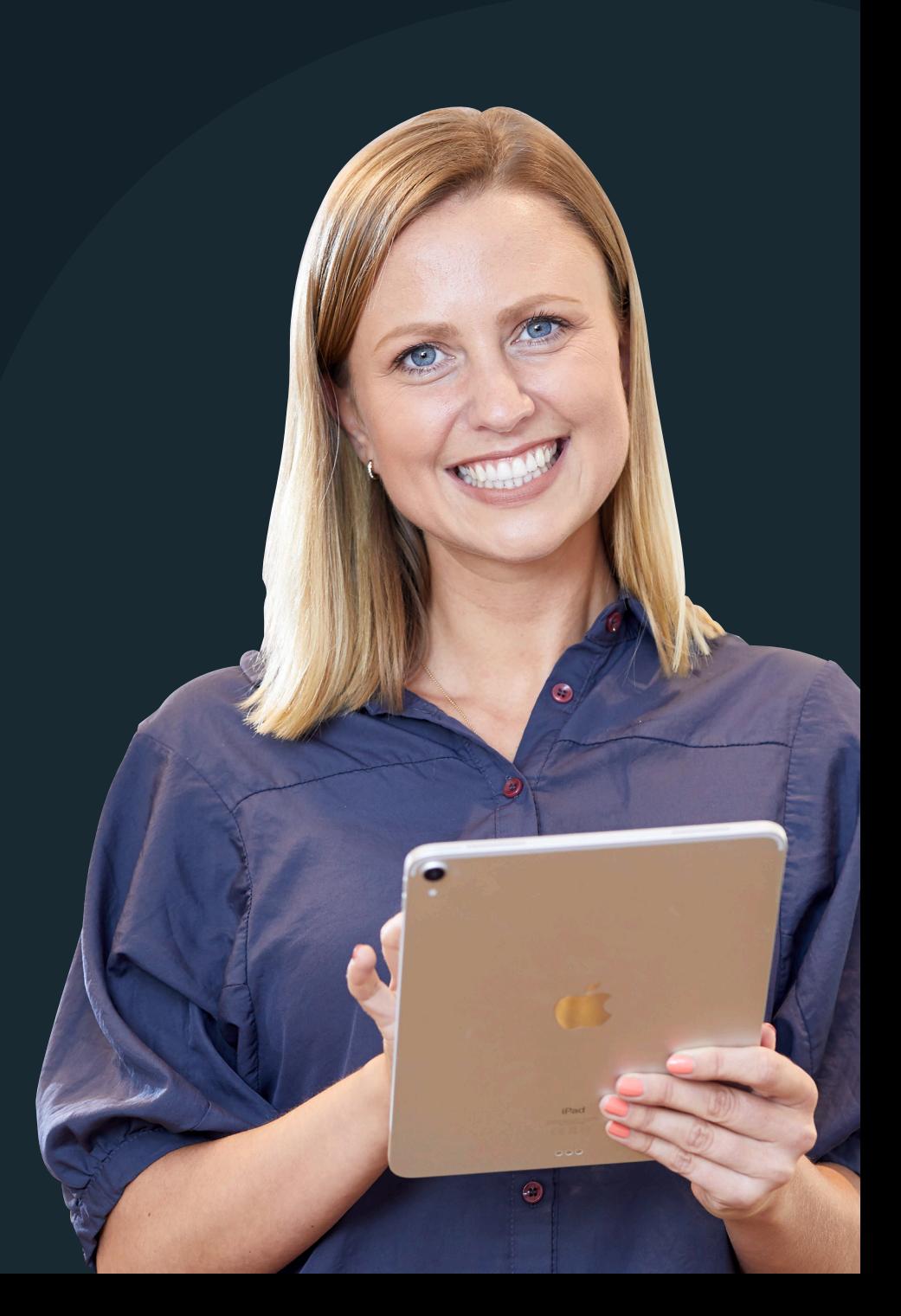

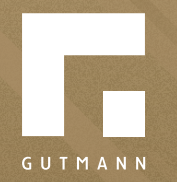

GUTMANN Bausysteme GmbH Nürnberger Straße 57 D - 91781 Weißenburg T +49 (9141) 995 11 36 F +49 (9141) 995 11 37

info@gutmann.de www.gutmann-bausysteme.de

tuulo@gutmann.de www.tuulo.de